Subject: Message of the Day Posted by [gpatti](https://forum.radicore.org/index.php?t=usrinfo&id=160) on Mon, 04 May 2009 16:35:17 GMT [View Forum Message](https://forum.radicore.org/index.php?t=rview&th=470&goto=2034#msg_2034) <> [Reply to Message](https://forum.radicore.org/index.php?t=post&reply_to=2034)

Tony,

Thought it would be useful to have the ability to display a "Message of the Day" on the Home screen. This could be used to notify users of upcoming events / system changes, or to advise of significant changes following an upgrade etc.

Maybe this could be configured and set in the Menu Controls?

What do you think?

Graham

Subject: Re: Message of the Day Posted by [AJM](https://forum.radicore.org/index.php?t=usrinfo&id=3) on Mon, 04 May 2009 19:42:27 GMT [View Forum Message](https://forum.radicore.org/index.php?t=rview&th=470&goto=2037#msg_2037) <> [Reply to Message](https://forum.radicore.org/index.php?t=post&reply_to=2037)

Perhaps instead of having just a single message on the control table it might be more flexible to have a separate MOTD table with a separate record for each message. This would provide the opportunity to scroll though previous messages. I will see what I can do for the next release.

Subject: Re: Message of the Day Posted by [gpatti](https://forum.radicore.org/index.php?t=usrinfo&id=160) on Mon, 04 May 2009 21:58:29 GMT [View Forum Message](https://forum.radicore.org/index.php?t=rview&th=470&goto=2039#msg_2039) <> [Reply to Message](https://forum.radicore.org/index.php?t=post&reply_to=2039)

Sounds good. May I suggest some kind of use of the start and end date functionality, so that a message can 'expire'. Perhaps only current messages are displayed automatically, whilst expired messages can be retrieved via scrolling etc? This would avoid having a very old message constantly displayed if it hasn't been superseded by a new one.

Subject: Re: Message of the Day Posted by [AJM](https://forum.radicore.org/index.php?t=usrinfo&id=3) on Wed, 06 May 2009 10:50:33 GMT [View Forum Message](https://forum.radicore.org/index.php?t=rview&th=470&goto=2040#msg_2040) <> [Reply to Message](https://forum.radicore.org/index.php?t=post&reply_to=2040)

Try the attached update and let me know what you think.

I've created a new database table, with associated tasks, for MOTD (message of the day). There is also a new screen which shows unexpired messages, latest first, immediately after passing through the logon screen. If there are no messages then the screen will not be shown.

File Attachments

Subject: Re: Message of the Day Posted by [gpatti](https://forum.radicore.org/index.php?t=usrinfo&id=160) on Wed, 06 May 2009 12:48:03 GMT [View Forum Message](https://forum.radicore.org/index.php?t=rview&th=470&goto=2041#msg_2041) <> [Reply to Message](https://forum.radicore.org/index.php?t=post&reply_to=2041)

At first look this is perfect and just what I had in mind. Couple of questions:

1. To display a message for a single day only I assume you enter the end date = start date. I noticed that due to a quirk with the current/historic properties, if I add a new motd for today only, it doesn't appear in the motd list unless I RESET the screen. It DOES, however, correctly appear in the Show screen so it's not an issue, just a bit confusing at first.

2. This functionality meets all my needs, but thinking ahead it might be appropriate to include the ability to filter which messages are shown by Role. The risk here is that it complicates what is nice and simple at the moment, but could be worth thinking about for the furture.

I've added some messages to start and end over the next few days, so I'll just keep an eye that it behaves as I'm expecting it will.

Great Work!

Subject: Re: Message of the Day Posted by [AJM](https://forum.radicore.org/index.php?t=usrinfo&id=3) on Wed, 06 May 2009 13:34:43 GMT [View Forum Message](https://forum.radicore.org/index.php?t=rview&th=470&goto=2042#msg_2042) <> [Reply to Message](https://forum.radicore.org/index.php?t=post&reply_to=2042)

I tried to duplicate your point #1, but I could not. I went into the 'List Message of the Day' screen which, by default, is set to display 'current' records only (where start\_date<=today and end\_date>=today), then I pressed 'New' to create a new message with today's date as both the start and end dates. When I returned to the 'List' screen it showed up as I expected.

As for your point #2, I can add role\_id as an optional field on the mnu\_motd table so that a message can be specific to a particular role or available to all roles.

Subject: Re: Message of the Day Posted by [gpatti](https://forum.radicore.org/index.php?t=usrinfo&id=160) on Wed, 06 May 2009 14:12:49 GMT [View Forum Message](https://forum.radicore.org/index.php?t=rview&th=470&goto=2043#msg_2043) <> [Reply to Message](https://forum.radicore.org/index.php?t=post&reply_to=2043)

I've tried running through my debugger to see why I'm not getting todays messages listed, and I think I may have found a bug - please correct me if I'm wrong...

Lines 315 and 316 in std.table.class.inc show: \$search[\$start\_date] = "<='\$date 00:00:00'";  $$search[$end_data] = ">=$date 23:59:59"$ ;

If I'm not mistaken the times on these two rows should be reversed, to become:

\$search[\$start\_date] = "<='\$date 23:59:59'";  $\text{Search}$ [\$end\_date] = ">='\$date 00:00:00'";

The start and end date fields in the mnu\_motd table are defined as date fields rather than datetime fields, so I'm not sure why the times may be having an effect - maybe it's to do with different implementations of MySQL.

Regarding point 2 - this isn't something I need at the moment, but thought it might be a useful addition.

Graham

Subject: Re: Message of the Day Posted by [AJM](https://forum.radicore.org/index.php?t=usrinfo&id=3) on Wed, 06 May 2009 14:21:35 GMT [View Forum Message](https://forum.radicore.org/index.php?t=rview&th=470&goto=2044#msg_2044) <> [Reply to Message](https://forum.radicore.org/index.php?t=post&reply_to=2044)

The attached update adds 'role\_id' as an optional field on the 'mnu\_motd' table. The 'Show MOTD' screen will therefore be restricted to messages which are current and either linked to the user's role or are not linked to any role.

File Attachments 1) [radicore-2009-05-06-update2.zip,](https://forum.radicore.org/index.php?t=getfile&id=170) downloaded 2428 times

Subject: Re: Message of the Day Posted by [AJM](https://forum.radicore.org/index.php?t=usrinfo&id=3) on Wed, 06 May 2009 14:35:33 GMT [View Forum Message](https://forum.radicore.org/index.php?t=rview&th=470&goto=2045#msg_2045) <> [Reply to Message](https://forum.radicore.org/index.php?t=post&reply_to=2045)

I think you are correct. I put that code in there for ORACLE users as the DATE data type includes the TIME whether you like it or not. I'm testing with MySQL 4.1 which didn't complain, so I didn't spot it. I assume you're using MySQL 5?

I'll fix this is the next release.

Subject: Re: Message of the Day Posted by [gpatti](https://forum.radicore.org/index.php?t=usrinfo&id=160) on Wed, 06 May 2009 14:41:38 GMT [View Forum Message](https://forum.radicore.org/index.php?t=rview&th=470&goto=2046#msg_2046) <> [Reply to Message](https://forum.radicore.org/index.php?t=post&reply_to=2046)

If you want to let me know when you have a fix for that I'll test it against my database to see if it corrects the problem.

Subject: Re: Message of the Day Posted by [AJM](https://forum.radicore.org/index.php?t=usrinfo&id=3) on Wed, 06 May 2009 15:02:02 GMT

The fix is exactly as you suggested, just reverse the times in lines 315 and 316 to the following:  $$search[$start$ data] = "-=$data 23:59:59"$ ;  $$search[$end_data] = ">=$date 00:00:00"$ :

Subject: Re: Message of the Day Posted by [gpatti](https://forum.radicore.org/index.php?t=usrinfo&id=160) on Wed, 06 May 2009 15:28:52 GMT [View Forum Message](https://forum.radicore.org/index.php?t=rview&th=470&goto=2048#msg_2048) <> [Reply to Message](https://forum.radicore.org/index.php?t=post&reply_to=2048)

Yes, I've tested, and that fixes the problem.

Although it isn't used in this case, the same code also appears in include.general.inc I assume it needs to be corrected here too.

Subject: Re: Message of the Day Posted by [AJM](https://forum.radicore.org/index.php?t=usrinfo&id=3) on Wed, 06 May 2009 16:32:24 GMT [View Forum Message](https://forum.radicore.org/index.php?t=rview&th=470&goto=2049#msg_2049) <> [Reply to Message](https://forum.radicore.org/index.php?t=post&reply_to=2049)

That's correct. I'll make the same change in my code.

Subject: Re: Message of the Day Posted by [gpatti](https://forum.radicore.org/index.php?t=usrinfo&id=160) on Thu, 07 May 2009 10:37:50 GMT [View Forum Message](https://forum.radicore.org/index.php?t=rview&th=470&goto=2050#msg_2050) <> [Reply to Message](https://forum.radicore.org/index.php?t=post&reply_to=2050)

Tony,

I've noticed today that the Show task is displaying a message that should have expired (i.e. one that I set with start and end dates both as 2009-05-06).

Graam

Subject: Re: Message of the Day Posted by qpatti on Thu, 07 May 2009 10:56:21 GMT [View Forum Message](https://forum.radicore.org/index.php?t=rview&th=470&goto=2051#msg_2051) <> [Reply to Message](https://forum.radicore.org/index.php?t=post&reply_to=2051)

Tony,

A further qualification on my previous message. The error is related to the role\_id. If a message has a blank role id then it IS excluded from the Show task. However, if a role id is present it is not being excluded.

Subject: Re: Message of the Day Posted by [AJM](https://forum.radicore.org/index.php?t=usrinfo&id=3) on Thu, 07 May 2009 14:05:11 GMT [View Forum Message](https://forum.radicore.org/index.php?t=rview&th=470&goto=2052#msg_2052) <> [Reply to Message](https://forum.radicore.org/index.php?t=post&reply_to=2052)

In file menu.php can you change line 26 so that it reads: ... AND (role id IS NULL OR role id='\$role id')"; Notice the parentheses around the two possible values for role id.

Subject: Re: Message of the Day Posted by [gpatti](https://forum.radicore.org/index.php?t=usrinfo&id=160) on Thu, 07 May 2009 14:23:11 GMT [View Forum Message](https://forum.radicore.org/index.php?t=rview&th=470&goto=2053#msg_2053) <> [Reply to Message](https://forum.radicore.org/index.php?t=post&reply_to=2053)

Done, and all now working correctly. Thanks

Subject: Re: Message of the Day Posted by qpatti on Thu, 07 May 2009 15:49:06 GMT [View Forum Message](https://forum.radicore.org/index.php?t=rview&th=470&goto=2054#msg_2054) <> [Reply to Message](https://forum.radicore.org/index.php?t=post&reply_to=2054)

I'm afraid I've discovered a new bug since the addition of the Role functionality (always a problem adding something as an afterthought!)

If you create a message with NO role id (i.e. for all roles) and then login with a role that has not been given access to the Show task (other than the Global role) the system tries to display the message and crashes, rather than ignoring the fact that you don't have access and not trying to display the screen.

I discovered this because I forgot to give task access!!

Subject: Re: Message of the Day Posted by [AJM](https://forum.radicore.org/index.php?t=usrinfo&id=3) on Thu, 07 May 2009 16:45:53 GMT [View Forum Message](https://forum.radicore.org/index.php?t=rview&th=470&goto=2055#msg_2055) <> [Reply to Message](https://forum.radicore.org/index.php?t=post&reply_to=2055)

You must give access to task 'mnu motd(show)' to all roles, otherwise they won't be able to see that screen.

Subject: Re: Message of the Day

## Posted by [AJM](https://forum.radicore.org/index.php?t=usrinfo&id=3) on Thu, 07 May 2009 16:59:22 GMT [View Forum Message](https://forum.radicore.org/index.php?t=rview&th=470&goto=2056#msg_2056) <> [Reply to Message](https://forum.radicore.org/index.php?t=post&reply_to=2056)

Run this SQL statement and it will insert entries into MNU\_ROLE\_TASK for all available roles: INSERT INTO mnu\_role\_task (role\_id, task\_id) SELECT mnu\_role.role\_id, 'mnu\_motd(show)' FROM mnu\_role WHERE NOT EXISTS (SELECT 1 FROM mnu\_role\_task AS mrt WHERE mrt.role\_id=mnu\_role.role\_id AND mrt.task\_id='mnu\_motd(show)');

I shall include this in the update script.

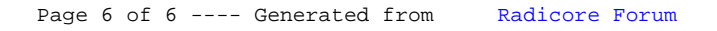